## ICE 370 nach Berlin Ostbahnhof

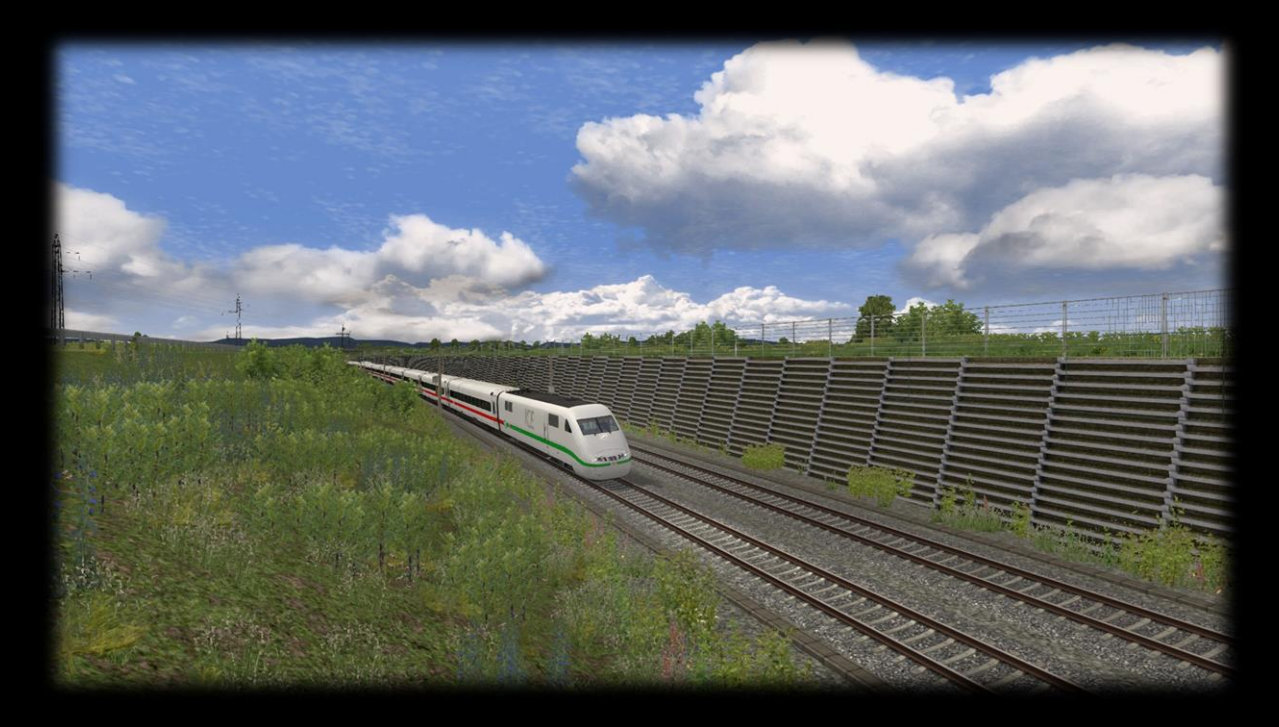

Guten Morgen!

Fahre einen ICE von Basel SBB nach Berlin Ostbahnhof. Du färhst auf dem Abschnitt Basel Bad Bf nach Freiburg Hbf.

Mache nun erstmal deinen Zug abfahrbereit und lasse die Fahrgäste zusteigen. Abfahrt ist um 10:24 Uhr.

Folgende Add-Ons werden benötigt:

Payware:

[Freiburg](https://store.steampowered.com/app/820200/Train_Simulator_Rhine_Valley_Freiburg__Basel_Route_AddOn/) – Basel

[3Dzug ICE 1](https://www.3dzug.de/product_info.php?info=p513_ice-1--br-401-.html)

[ICE 3](https://store.steampowered.com/app/208283/Train_Simulator_DB_ICE_3_EMU_AddOn/?l=german)

[TTB Szenariopack 2 und 3](https://www.trainteamberlin-shop.de/rw-szenariopacks/)

[3Dzug Verkehrspack Güterwagen](https://www.3dzug.de/product_info.php?info=p276_verkehrspack-gueterwagen.html)

[BR 612](https://store.steampowered.com/app/562387/Train_Simulator_DB_BR_612_DMU_AddOn/?l=german)

Freeware:

Freiburg – [Basel Reloadet 2018 Final](https://railomanie.eu/filebase/index.php?entry/88-freiburg-basel-2018-reloaded-final-edition/)

**[SBB EC Pack](https://forum.railworks-austria.at/wcf/filebase/index.php?entry/102-sbb-ec-paket/)** 

[BR 612 Bewegt Repaint](https://rail-sim.de/forum/filebase/entry/4322-al-rsslo-br612-bwegt-landesdesign/)

[TTB Bonuspacks](https://www.trainteam.berlin/index.php?seite=downloads&code=show_cat&id_cat=39&cat_name=Bonuspacks)